## <span id="page-0-0"></span>**Guarded Statements**

If assignment or append statements must be executed conditionally, the following syntax can be used:

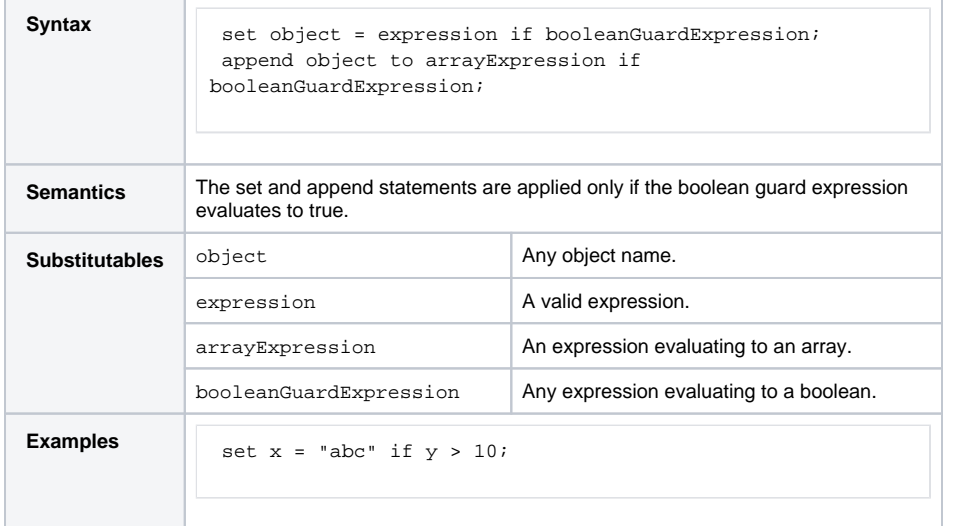

## **Related Pages:**

Basics of the Action Script Language:

- Creating Objects of Base [and Complex Types](https://doc.scheer-pas.com/display/DESIGNER/Creating+Objects+of+Base+and+Complex+Types)
- [self Context](https://doc.scheer-pas.com/display/DESIGNER/self)
- [Object References](https://doc.scheer-pas.com/display/DESIGNER/Object+References)
- [Guarded Statements](#page-0-0)
- [Local Variables](https://doc.scheer-pas.com/display/DESIGNER/Local+Variables)
- [NULL Values](https://doc.scheer-pas.com/display/DESIGNER/NULL+Values)
- [Constructors](https://doc.scheer-pas.com/display/DESIGNER/Constructors)